## Задача I. Коровы

Для данного числа n<100 закончите фразу "На лугу пасется..." одним из возможных продолжений: "n коров", "n корова", "n коровы", правильно склоняя слово "корова".

Входные данные Вводится натуральное число.

Выходные данные Программа должна вывести введенное число п и одно из слов: korov, korova или korovy. Между числом и словом должен стоять ровно один пробел.

Примеры входные данные  $\mathbf{1}$ 

выходные данные 1 korova

входные данные  $\overline{2}$ 

выходные данные 2 korovy

входные данные 5

выходные данные 5 korov

```
n = int(imput())if 11 < = n < 19:
 print ("korov")
else:
 if n%10>=5 or n%10==0:
   print ("korov")
 elif 2 <= n % 10 <= 4:
   print ("korovy")
 elif n\textdegree 10 == 1:
   print ("korova")
```
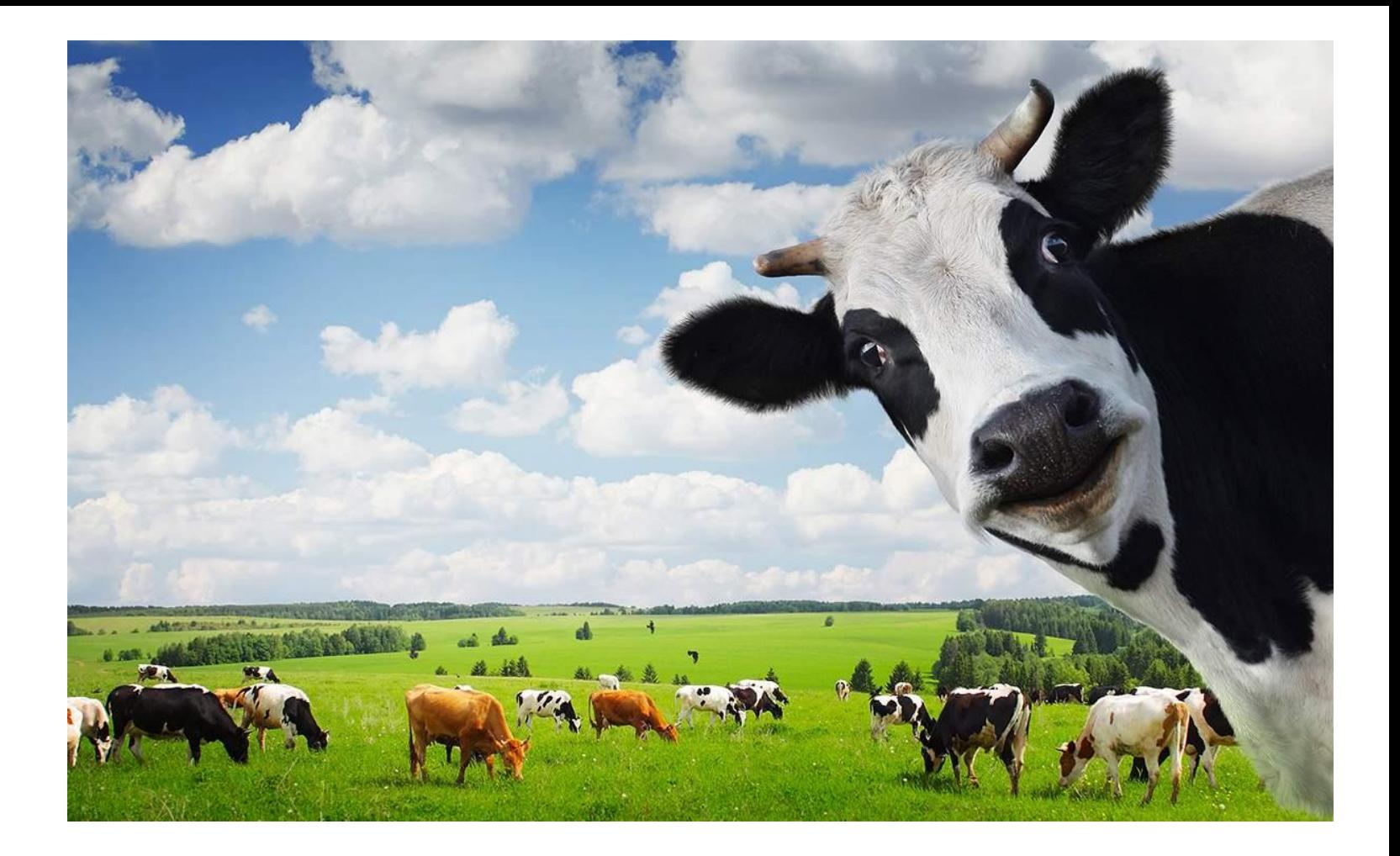

 $a == b == 1$ 

 $2 < n810 < -4$ :

 $2 < = n \, \text{S} \, 10$  and  $n \, \text{S} \, 10 < = 4$